## **چند توصيه براي افزايش کارآئي وب سايت**

**.١ به بازديدکنندگان سايتتان همان چيزي را ارائه دهيد که به** ا منبع مجاز نیست **دنبال آن هستند.**  $\boxed{\frac{1}{2}}$ با بررسي کلمات کليدي مهم سايت خود متوجه خواهيد شد که بازديدکنندگان سايت شما با جستجوي چه کلماتي به سايت شما آمده اند. بررسي کنيد آيا اين کلمات کليدي با سايت شما ارتباط دارند؟ آيا کاربري که با اين کلمات سايت شما را انتخاب کرده ، مي تواند اطلاعات مفيدي در آن زمينه پيدا کند؟

**.٢ به بازديدکنندگان سايت خود بگوئيد که در سايت شما چه**

**مطالبي را خواهند ديد.**

بازديدکنندگاني کلا $\ket{\omega}$ سکت شما مراجعه مي کنند بايستي در ابتدا بتوانند بفهمند سايت شما چه مطالبي به آنها ارائه مي کند. به همين دليل توصيه مي شود در بخشي از سايت "درباره ما" يا "درباره اين سايت" را قرار دهيد. در اين بخشها مي توانيد به اهداف خود و همچنين مطالبيي

که در سايت ارائه مي شود اشاره کنيد.

**.٣ لينک تمام قسمتهاي سايت را در جائي ارائه کنيد.** يک نکته مهم د*ر* طراحی يک سايت کا*ر*ا، ا*ر*ائه لينک تم*گ*ام صفحات سايت بصورت دسته بندي شده است. بازديدکننده سايت بايستي بتواند براحتي در بين صفحات سايت شما حرکت کند. اين لينکها بايسيتي در تمام صفحات سايت شما تکرار شده باشد. اين بخش از سايت شما براي موتورهاي جستجو هم بسيار مهم است. روباتهائي که لينکهاي سايت را جمع آوري مي کنند، به اين بخش از سايت بسيار حساس بوده و براي آن اهميت خاصي قائل هستند.

**.٤ نقشه سايت**

قرار دادن نقشِه $\ket{\omega}$ سايت بسيار مهم است. اين بخش از سايت مهمترين بخش از ديد موتورهاي جستجو است. علاوه بر اين به بازديدکننده کمک مي کند که براحتي ارتباط بين صفحات سايت را با

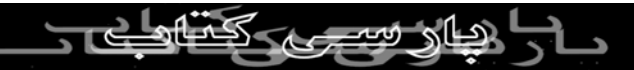

يکديگر درک کرده و به سادگي صفحه مورد نظر خود را پيدا گند.

**.٥ مطمئن باشد که سايت شما با سرعت مناسبي ديده شود.** هيچ بازديدکننده اي سايتي را که زمان ديده شدن آن زياد است، دوست ندا*ر*د. اينگونه سايتها معمولا قبل از اينکه <sup>ا</sup>كاملاگلادام شوند بسته مي شوند. بدليل اينکه بازديدکنندگان ترجيح مي دهند وقت خود را در سايتهائي صرف کنند که سريع ديده مي شوند. براي افزايش سرعت ديده شدن سايت به نکات زير توجه کنيد : - استفاده از تصاوير بزرگ، انيميشن فلش و يا برنامه هاي جاوا و يا تعداد بنرهاي زياد مي تواند تاثير منفي بر روي سرعت ديده شدن سايت شما داشته باشند. - استفاده نامناسب از جداول در طراحي سايت مي تواند تاثير منفي داشته باشد. بعنوان مثال قرار دادن کل صفحه در يک جدول ، تاثير

نامناسبی د*ر* س*ر*عات سايت شما دا*ر*د. - قراردادن حجم زيادي اطلاعات در يک صفحه هم مناسب نيست. در صورتيکه مي خواهيد اطلاعات *ز*يادي را در يک مورد خاص ارائه کنيد،

آنرا تقسيم کرده و در چند صفحه به هم پيوسته ارائه کنيد.

و يا خطاي برنامه نويسي در **HTML**- استفاده از سورس کد تادرست

سايت هم زمان كيده شده سايت *ر*ا افزايش مى دهد.<br>اسايت هم زمان كيد بردا*زى بدون ذكر* نام منبع مجاز <sub>نيست</sub> **-٦ با استفاده از آيکونهاي زيبا و کم حجم علاوه بر زيبائي سايت مي توانيد به حرکت بهتر بازديدکننده در سايتتان کمک کنيد.**

**-٧ خوانائي سايت خود را با رعايت نکات زير افزايش دهيد :** - فونت متوني سايت خود را به گونه اي استفاده کنيد که خوانا باشد. بهترين فونت اندازه ١٠ تا ١٢ مي باشد. - سعي کنيد از يک نوع فونت در ارائه محتواي سايت خود استفاده کنيد. برای زبان فارسی فونت تاهوما یکی انتخاب مناسب است. استفاده از فونتهاي ديگر فارسي که در همه سيستمها وجود ندارد، باعث مي شود کاربران مختلف نتوانند سايت را با فونت مناسب ببينند. - سعي کنيد از جملات بلند استفاده نکنيد. درک مطلب يک متن با جملات کوتاب بسيا*ر* ساد<mark>م تر از</mark>

ـوتب <del>بــــ</del>ــر<br>- سعی کنید از تصاویر پس زمینه کملوRSIBOOK.4T<br>- سعی کنید از تصاویر پس زمینه کملوRکیلهRکیپید. استف<mark>ا</mark>ده از متن با

تصوير پس زمينه مي تواند باعث کاهش خوانائي سايت شما بشود. - استفاده از قواعد نگارش و پاراگراف بندي مطالب سايت و همچنين استفاده از علامتهاي ابتداي جمله مي تواند باعث افزايش خوانائي سايت<br>استفاده از علامتهاي ابرداري بدون ذكر نام منبع مجاز NO0013 شما شود.  $TSSI$ **-٨ سايت خودتان را قبل از بارگزاري آزمايش کنيد.** قبل از ارسال طرح جديد سايت خود موارد زير را حتما چک کنيد : - آيا سايت شما در تما مرورگرها ديده مي شود؟ - آيا تمام لينکهاي سايت شما صحيح مي باشد؟ - تمام صفحات سايت را براي خطاهاي احتمالي بررسي کنيد. - در بيشتر موارد استفاده از يک برنامه غلط ياب املائي کمک زيادي به شما براي تصحيح املائي مختواي سايت شما بکند. - مجددا زمان ديده شدن سايت خودتان را بررسي کنيد.

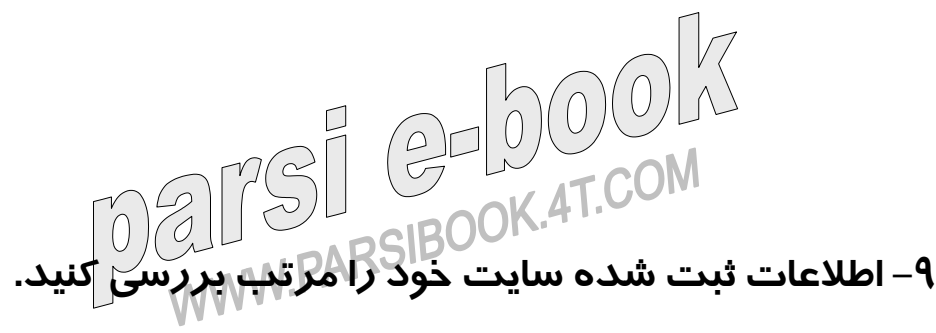

ميلاد اسلامي زاد $2000$  $\mathbb{C}^2$ MST GELVEZON

بررسي روزانه يا دوره اي اين اطلاعات کمک زيادي به مدير سايت در بهبود کارآئي و خوانائي سايت مي کند.

- بازديدکنندگان سايت شما از کدام منطقه و کشور هستند؟

- چه سايتهائي به سايت شما لينک داده اند؟

با تشكر

خوانائي و مناسب بودن يک سايت وب است. با اطلاعات ثبت شده مي

اطلاعات ثبت شده هر سايت بهترين اطلاعات براي ارزيابي کارآئي و

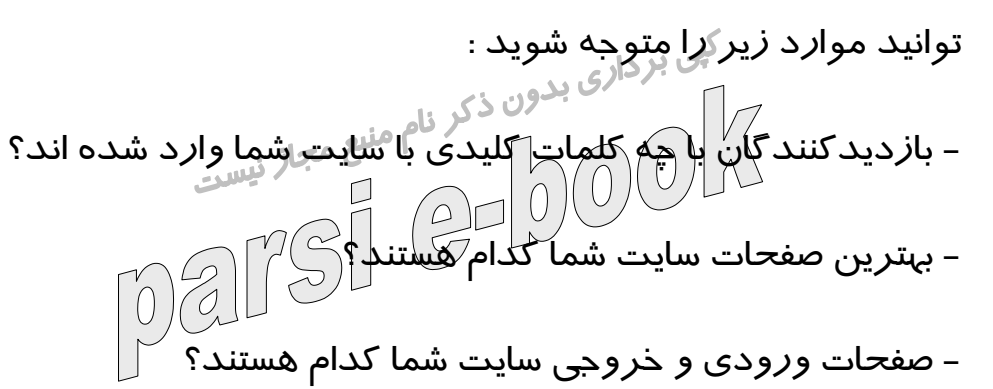